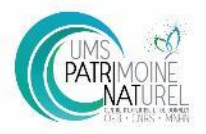

Séminaire national sur les habitats<br>Typologies, cartographies et données : état des lieux des connaissances<br>et des besoins, et perspectives 30 & 31 janvier 2020 - Paris

### **Bilan des cartographies des habitats marins en France métropolitaine**

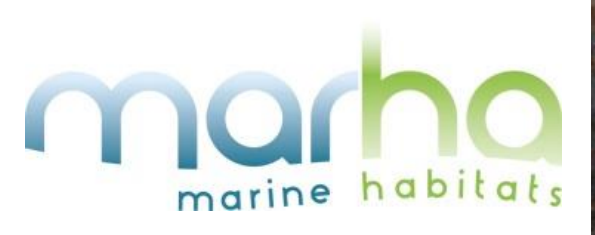

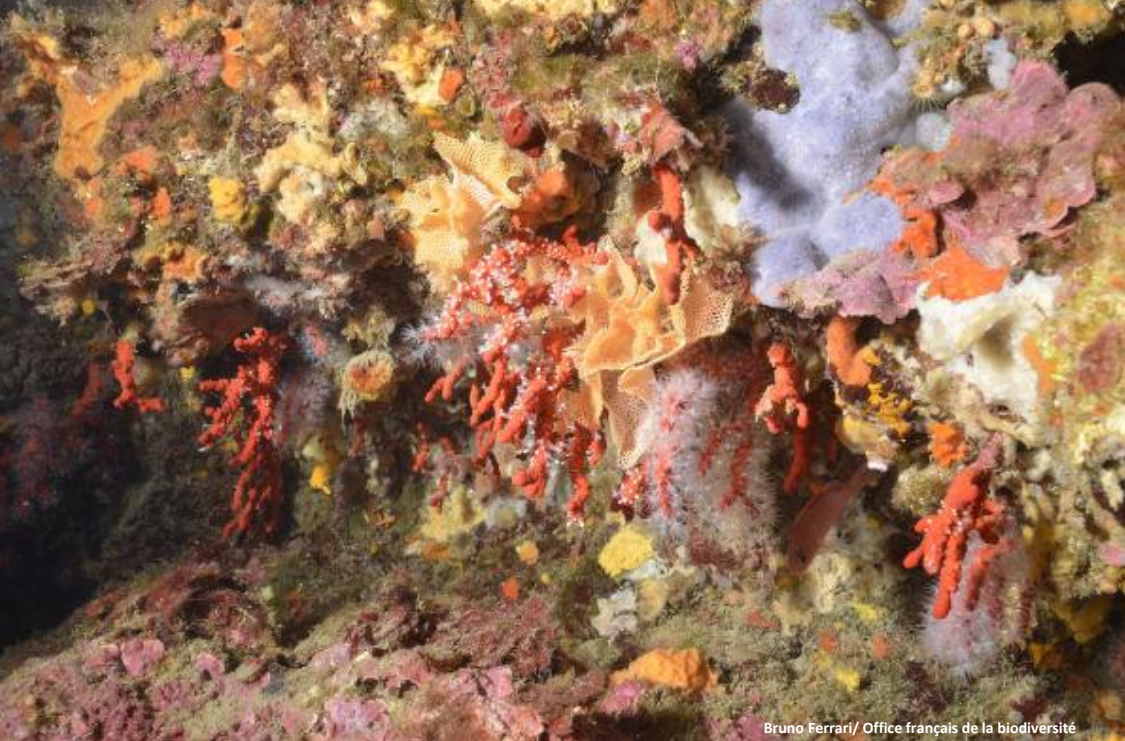

Aurélien Schmitt : Gestionnaire de données du Life Marha

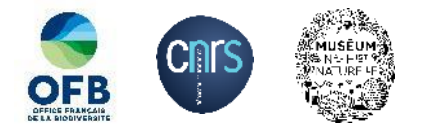

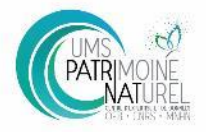

### **EuSeaMap : carte prédictive en Europe**

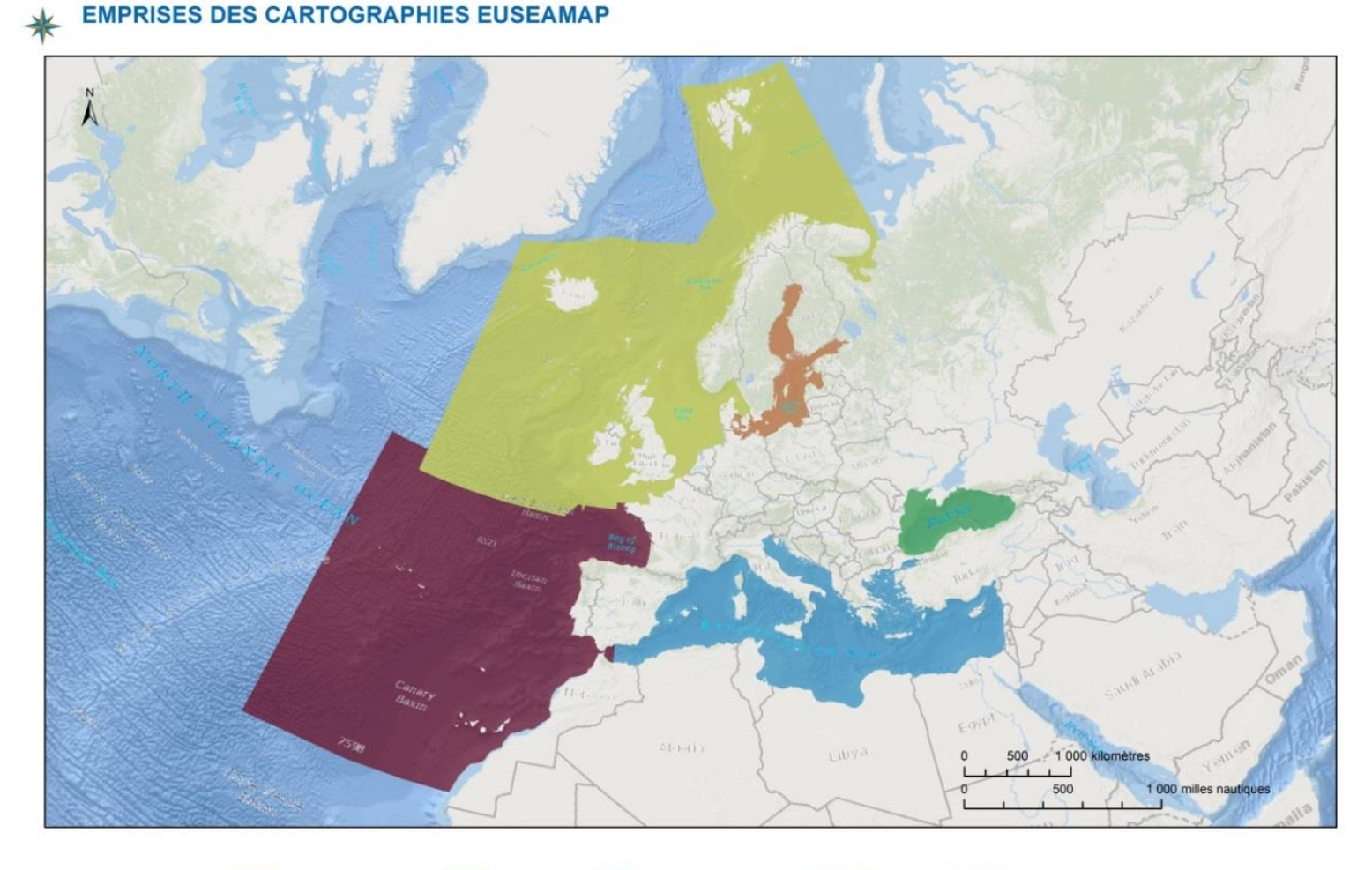

**Régions EUSeaMap** Arctique - Atlantique Mer Baltique Atlantique - Macronésie Mer Noire Mer Méditerranée

**<https://www.emodnet-seabedhabitats.eu/access-data/launch-map-viewer/>**

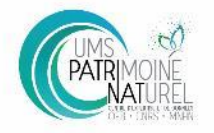

# Séminaire national sur les habitats<br>Typologies, cartographies et données : état des lieux des connaissances<br>et des besoins, et perspectives

30 & 31 janvier 2020 - Paris

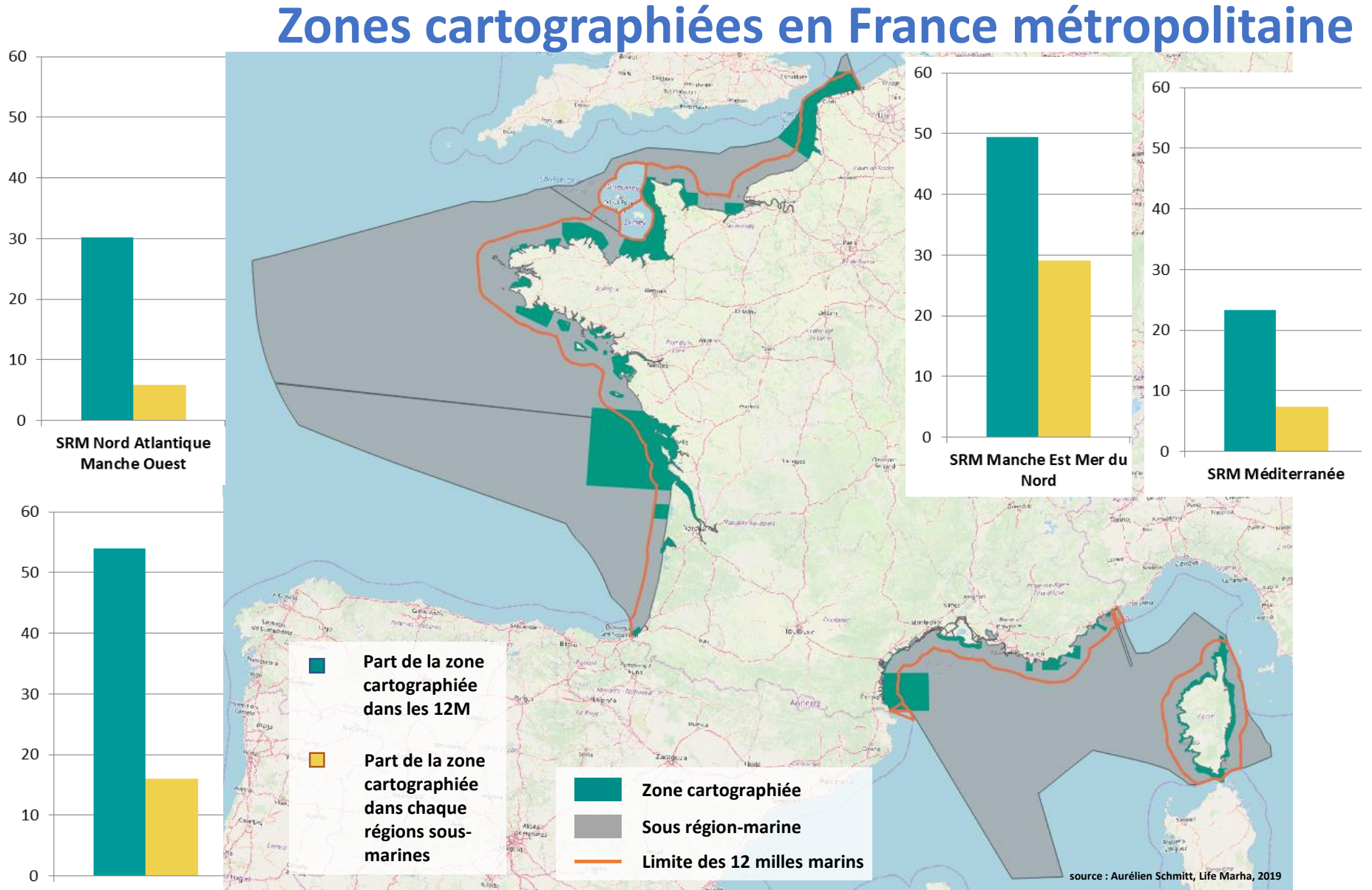

**SRM Sud Atlantique** 

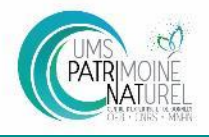

### **Evolution de la cartographie en métropole**

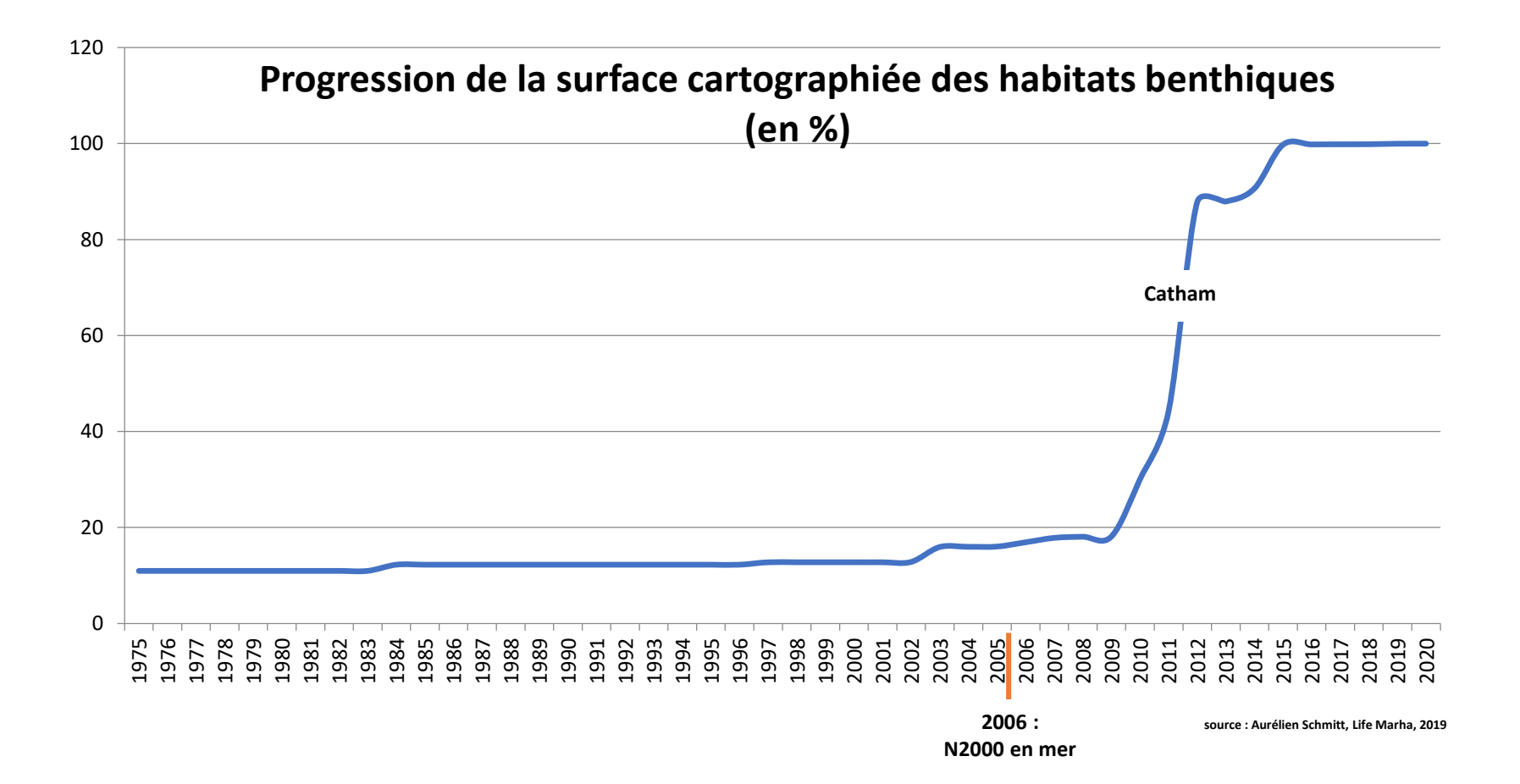

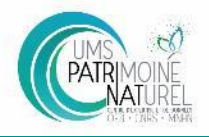

### **Quelles sont les typologies utilisées ?**

#### **Part des typologies utilisées en France métropolitaine**

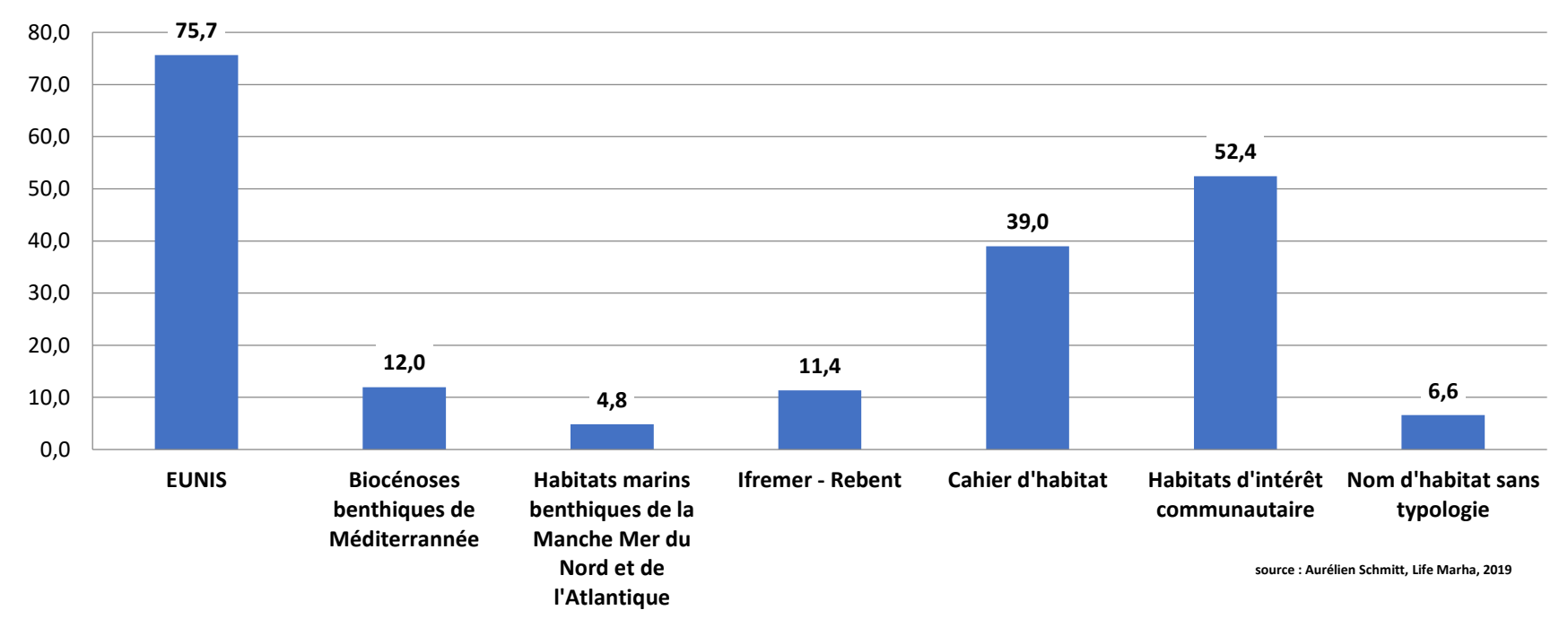

#### **Gestion des mosaïques (ambiguïté pour les calculs de surfaces)**

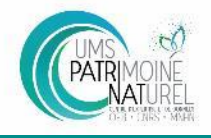

### • **Habitat manquant dans Eunis**

#### **Ajoutés dans la typologie nationale**

Huîtres et cirripèdes sur roches et blocs Champs de blocs du médiolittoral supérieur

**Non créés dans la typologie nationale**

- Plages artificielles de sable du supralittoral
- Concessions conchylicoles

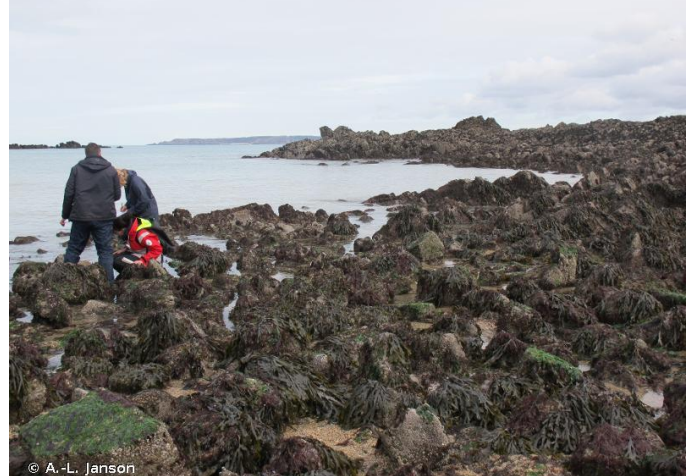

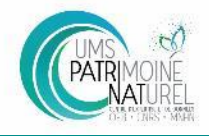

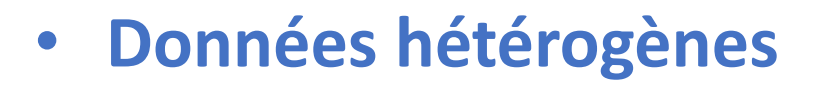

#### **Part de l'indice de confiance dans les zones cartographiées (en %)**

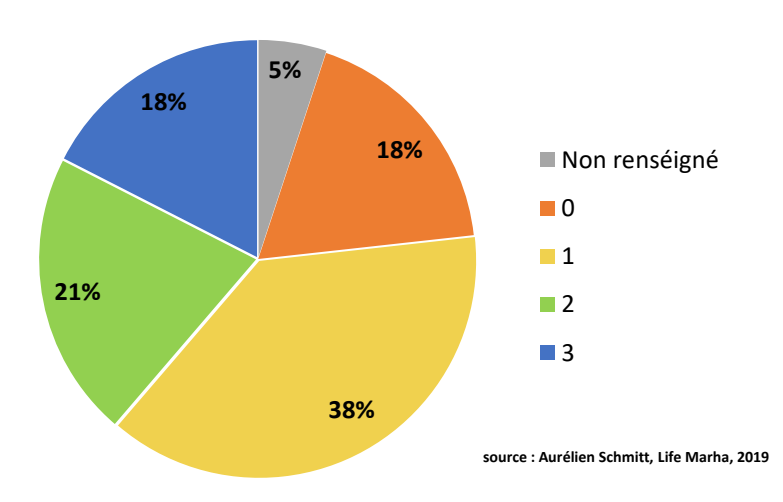

**Part des échelles de numérisation (en %)**

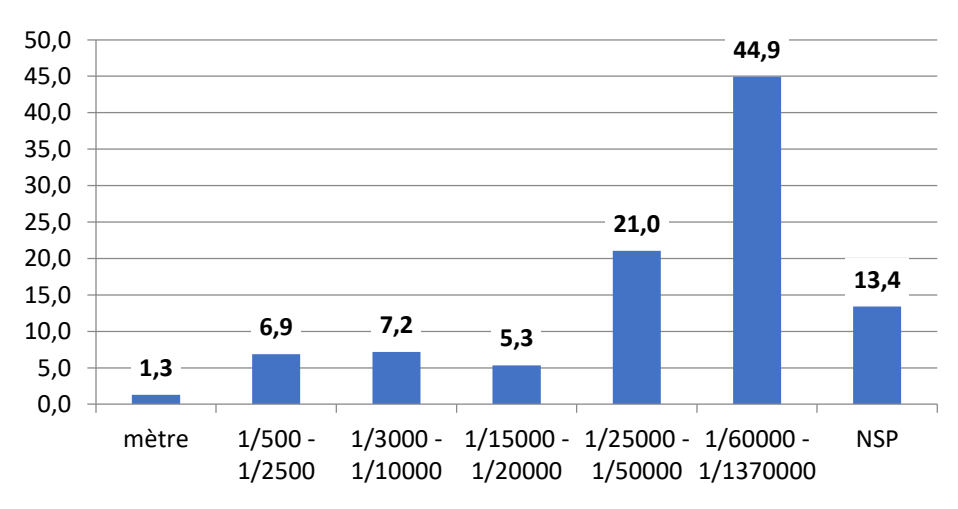

**source : Aurélien Schmitt, Life Marha, 2019**

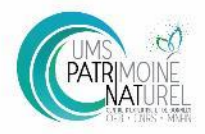

# **Comment comparer les données ?**

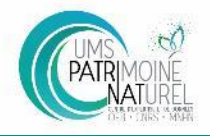

### • **Etapes clés dans la cartographie d'habitat marins**

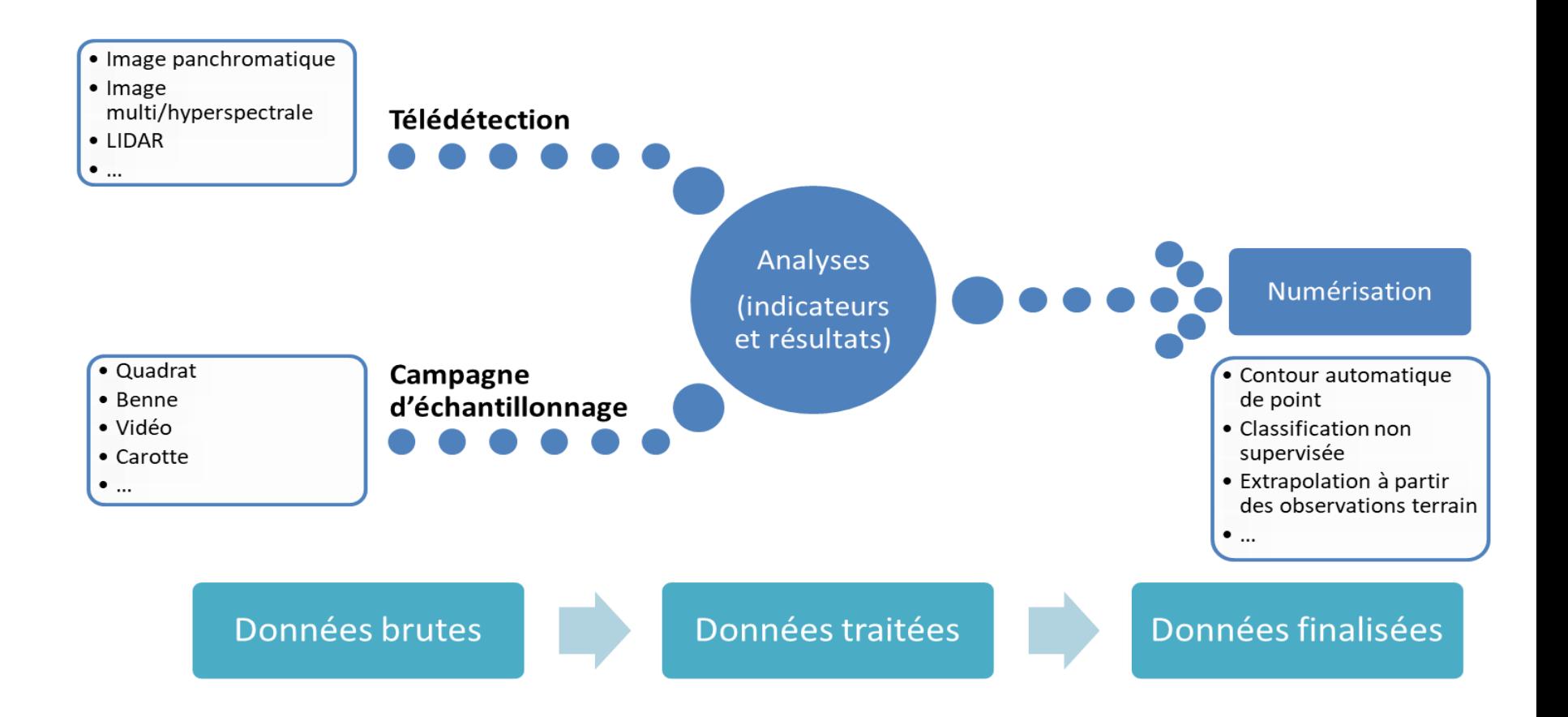

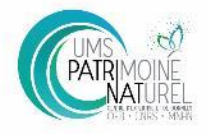

### • **Comment évaluer les méthodes ?**

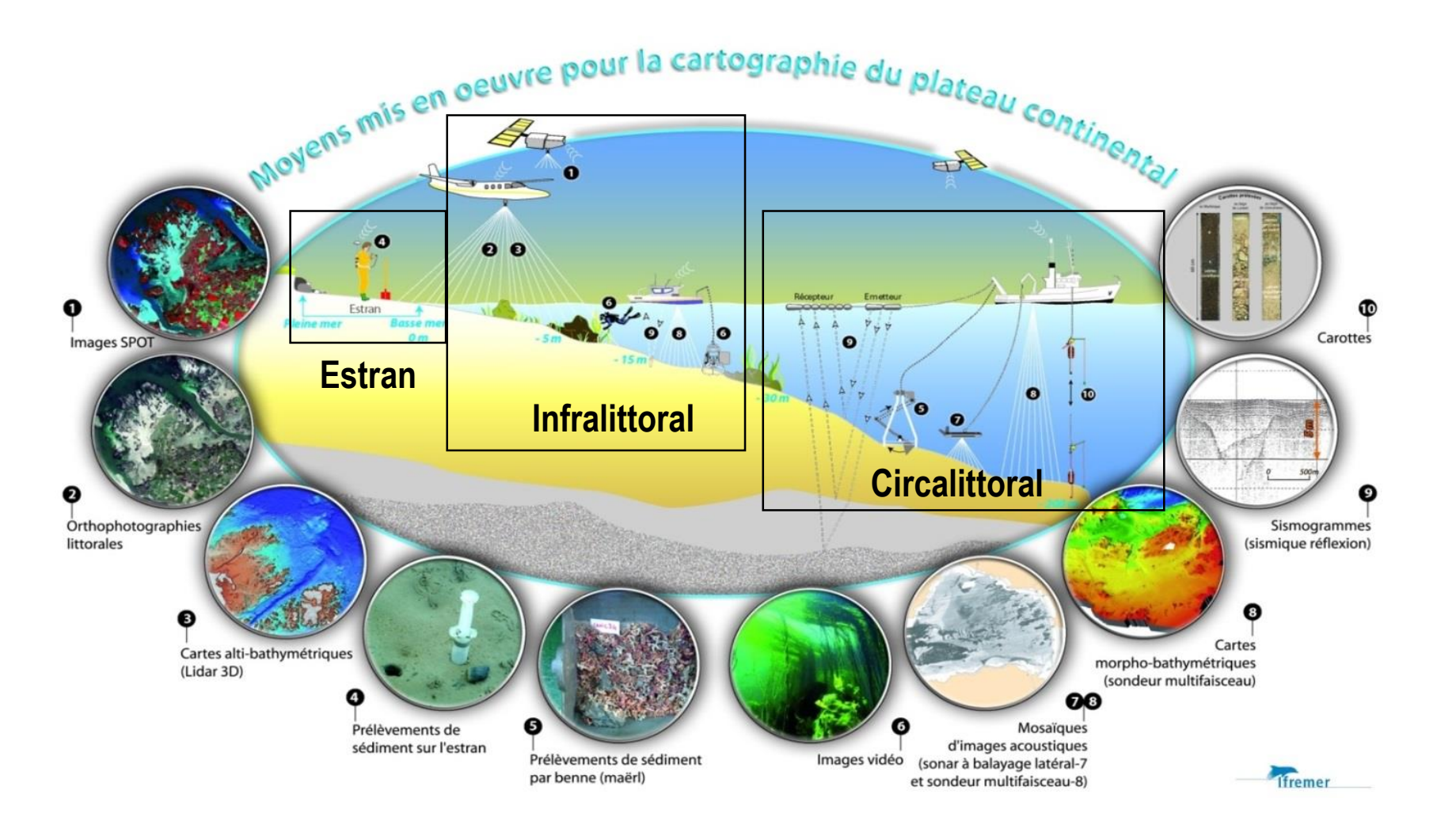

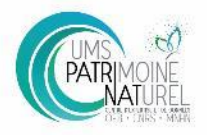

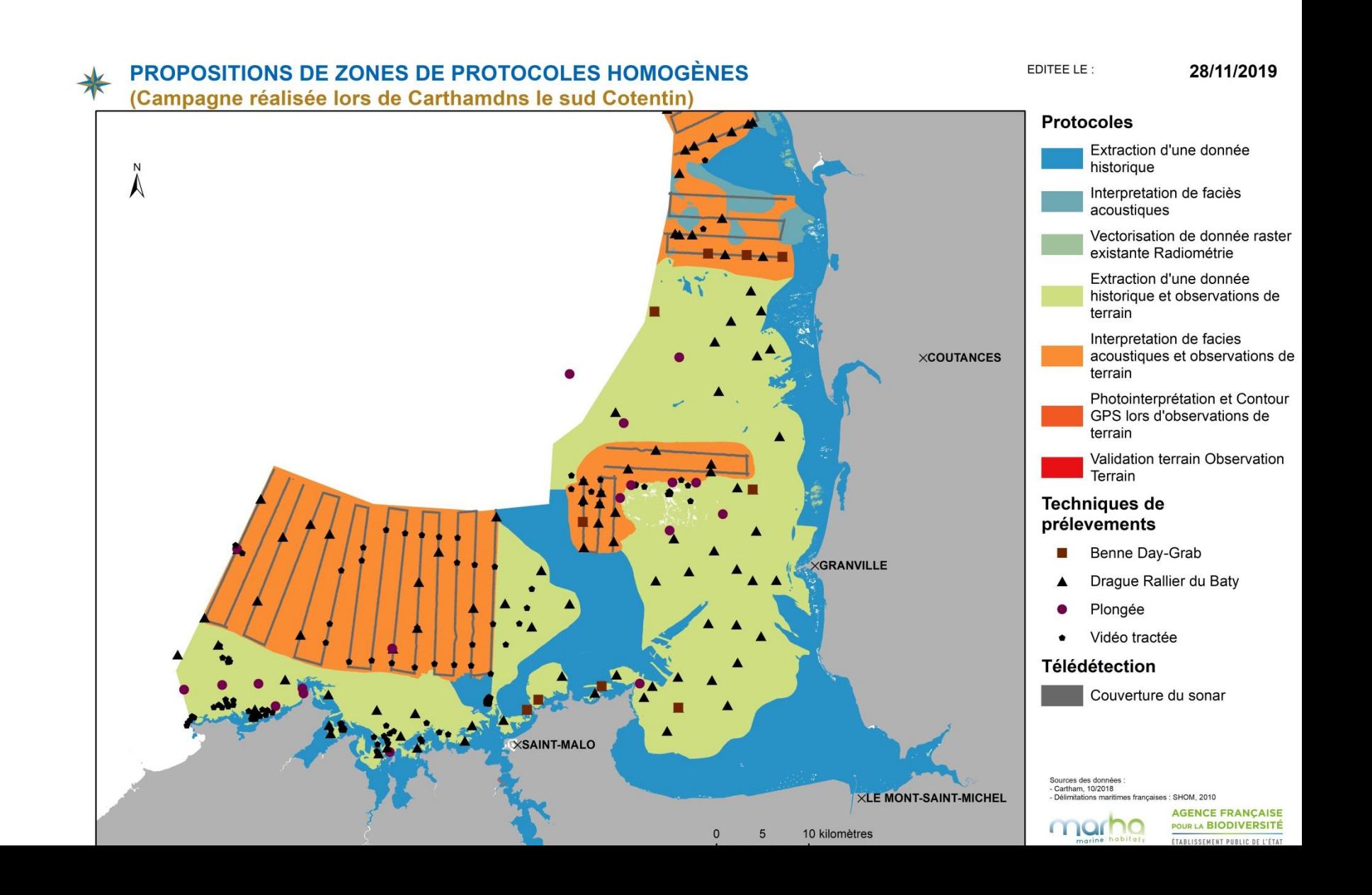

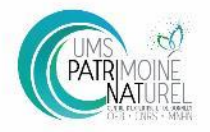

### **Evaluation MESH (marine european seabed habitat)**

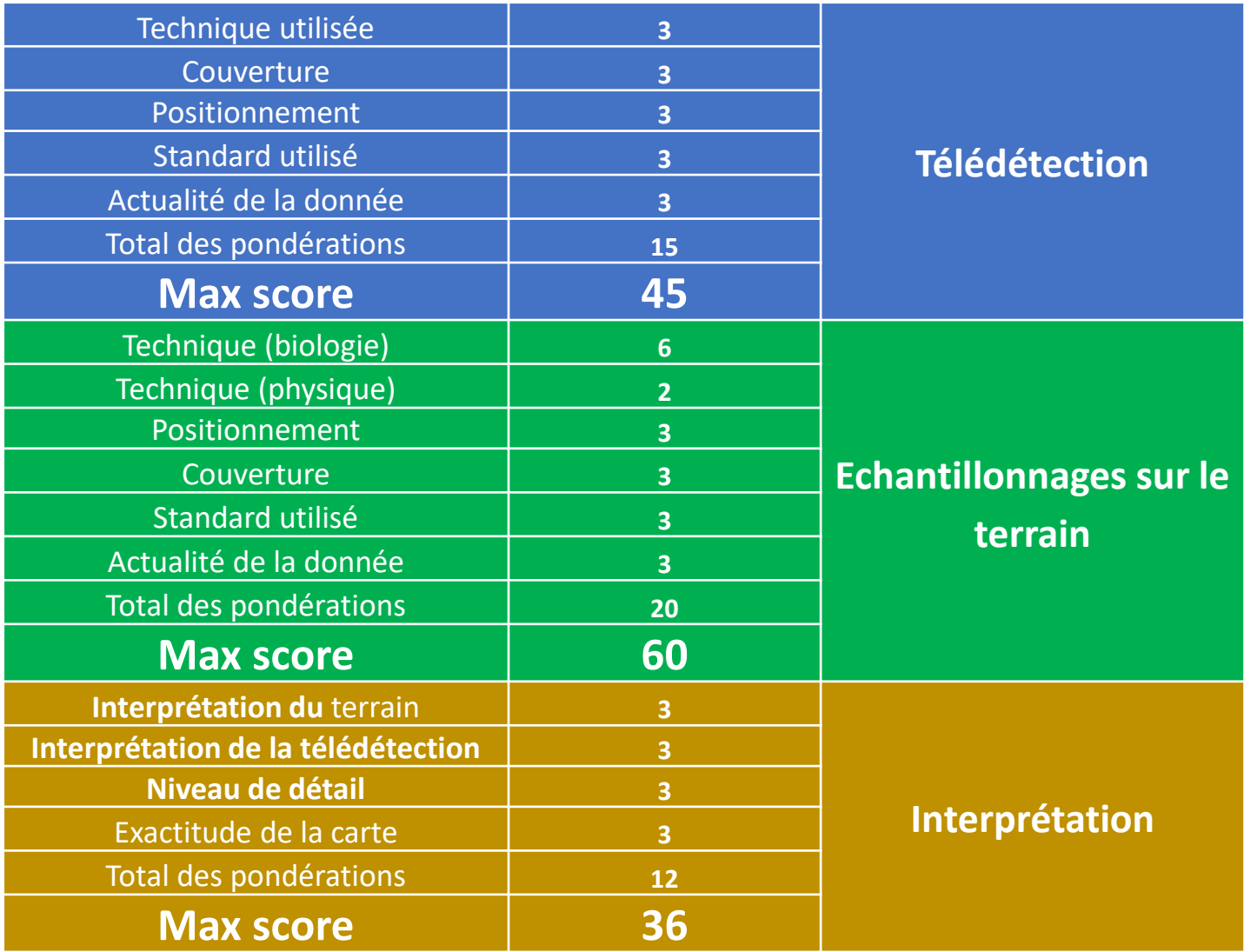

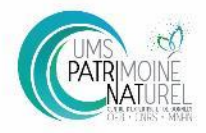

# Séminaire national sur les habitats<br>Typologies, cartographies et données : état des lieux des connaissances<br>et des besoins, et perspectives

30 & 31 janvier 2020 - Paris

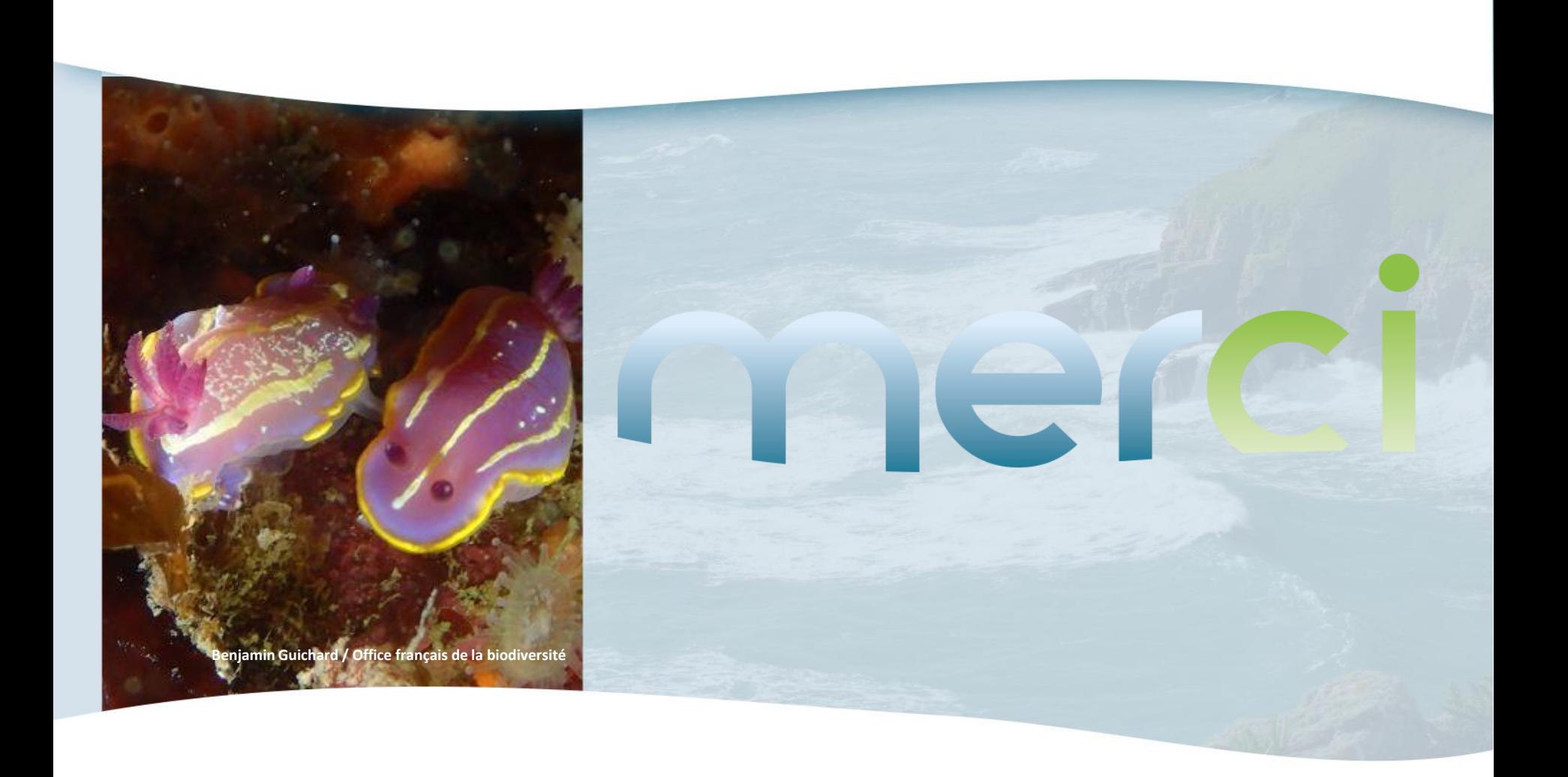

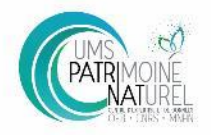

Séminaire national sur les habitats<br>Typologies, cartographies et données : état des lieux des connaissances<br>et des besoins, et perspectives 30 & 31 janvier 2020 - Paris

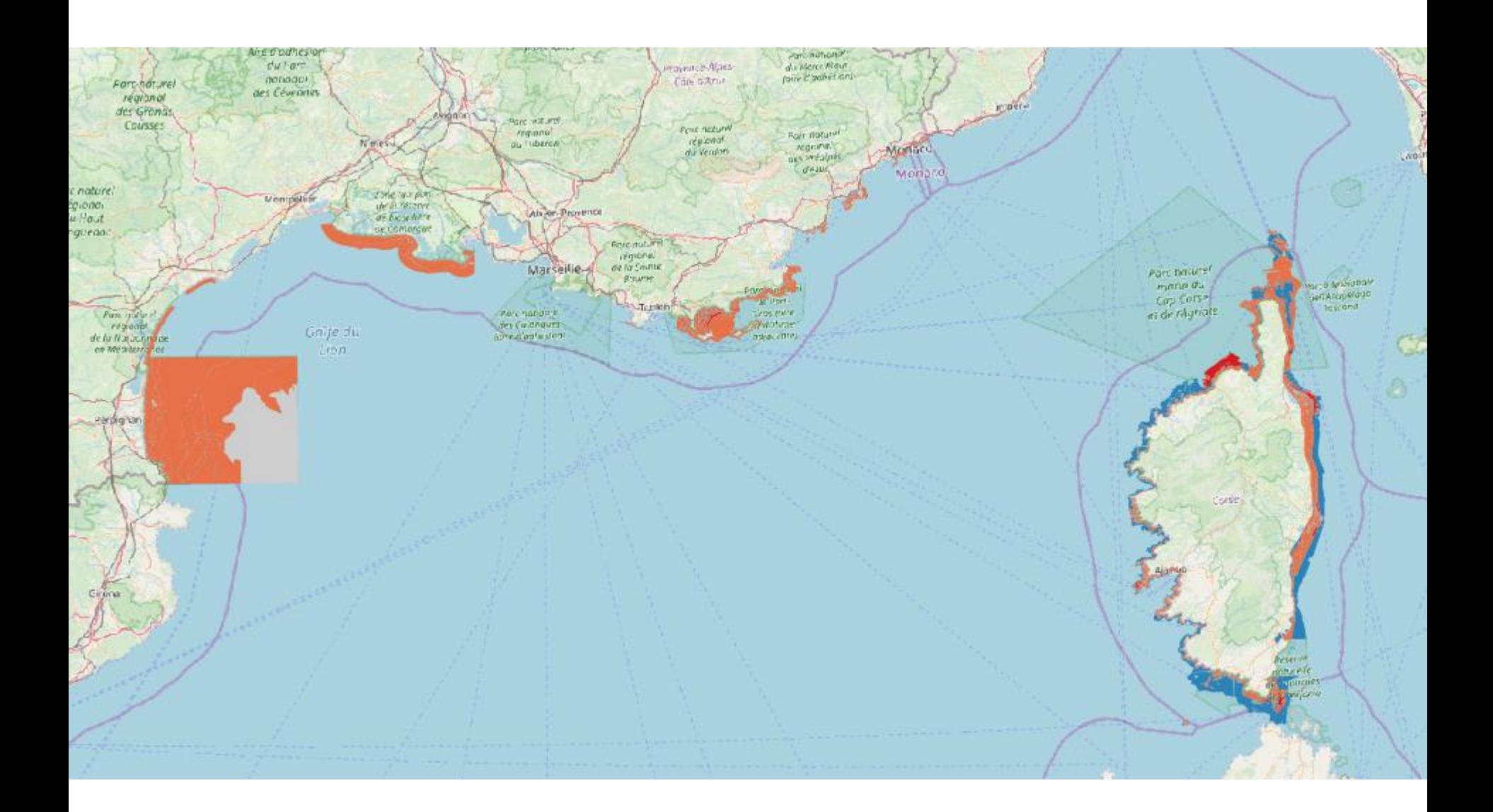

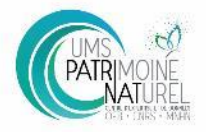

## Séminaire national sur les habitats<br>Typologies, cartographies et données : état des lieux des connaissances<br>et des besoins, et perspectives

30 & 31 janvier 2020 - Paris

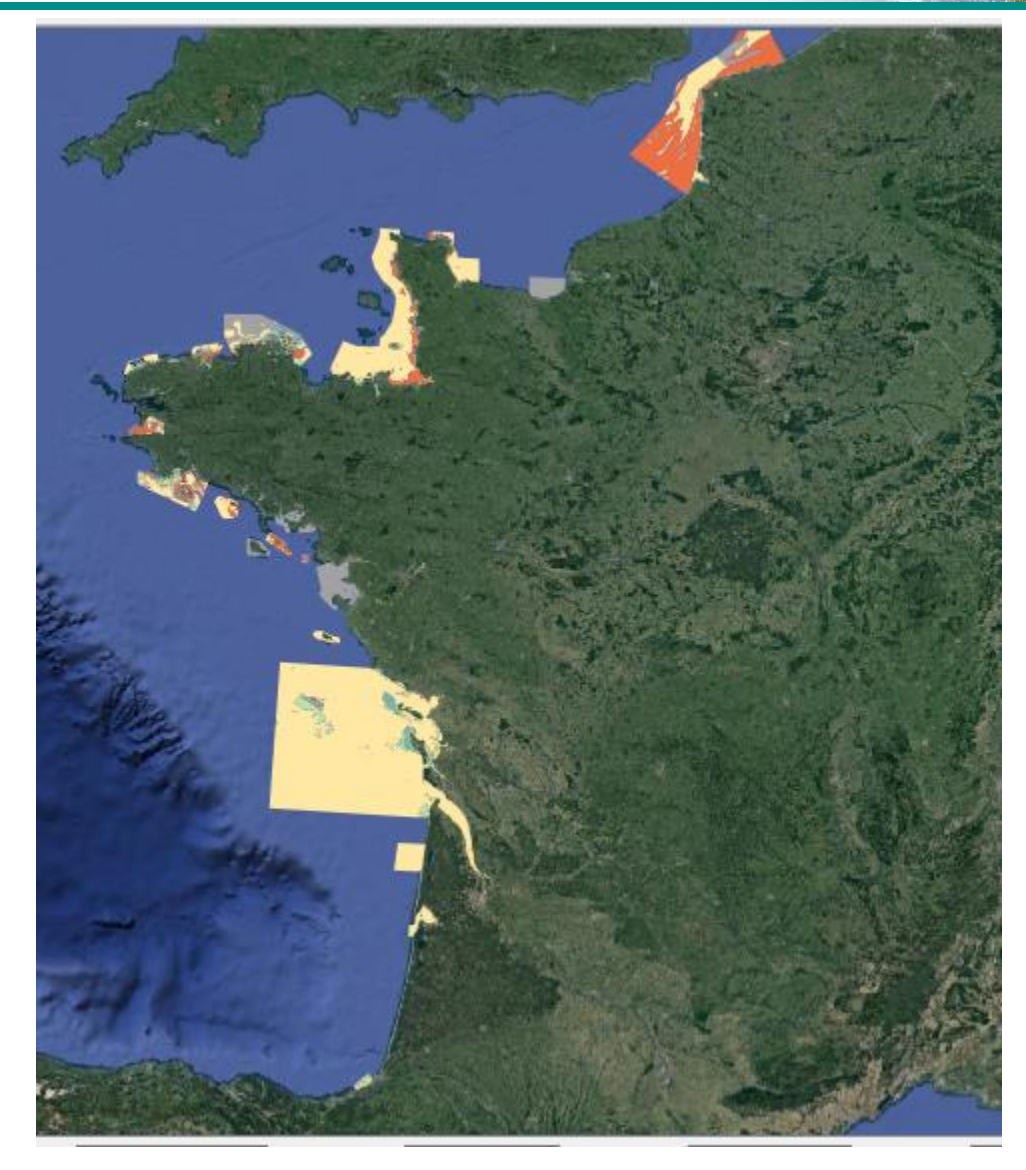